## Filling in the Dash

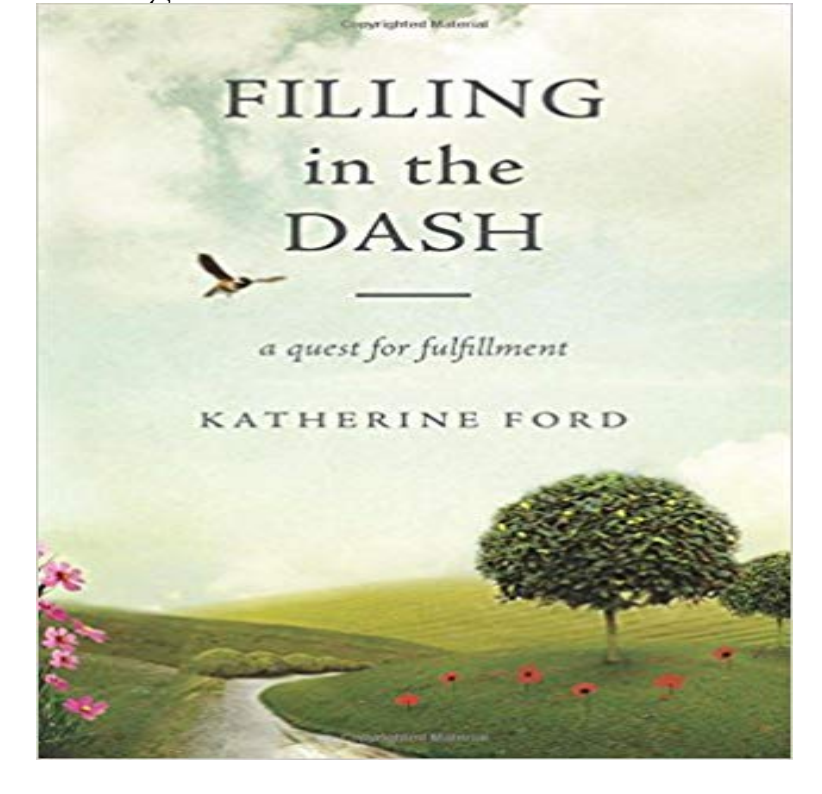

How are you Filling in the Dash? Your whole life is a journey traveled along the dash on your tombstone between your birth date and date of death. There is no magic formula that makes some peoples lives more happy and successful than others. It is a journey...a quest. Its a lifelong search full of diverging paths, challenging conditions, and predators. In fact, staying on the straight and narrow is anything but easy. It is possible, though, if you include one invaluable element. Author Katherine Ford not only reveals that special something but tells you how to find and take the path that leads you directly to eternal happiness. Stop looking for something or someone else to make you happy. Within these pages youll learn how you can control what direction you take in life and your final destination. Isnt it time you began taking charge of your tomorrows by deliberately Filling in the Dash?

[PDF] Natuurlike balans vir n vrou se liggaam: Optimale gesondheid vir die res van jou lewe (Afrikaans Edition) [PDF] Viaje al Pasado (Spanish Edition)

[PDF] The Last Latrine

[\[PDF\] Studies in christian biography Or, hours with theologians and reformers](http://thereflectionoflife.com/natuurlike-balans-vir-n-vrou-se-liggaam.pdf)

[PDF] The Golden Attitude Beyond Positive Mental Attitude

[\[PDF\] Amor sin Cadenas \(Love without](http://thereflectionoflife.com/el-proyecto-teavit-el-viaje-al-pasado.pdf) Chains) (Spanish Edition)

[\[PDF\] Drugs: How to S](http://thereflectionoflife.com/to-build-a-latrine.pdf)[pot the Warning Signs that a Friend or Family Member](http://thereflectionoflife.com/studies-in-christian-biography-or-hours.pdf) is Abusing Drugs and What You Should [Do to Help Out \(Emotional Series 4\)](http://thereflectionoflife.com/janet-stanleys-review-of-the-golden.pdf)

**Images for Filling in the Dash Dash not hosting analyst desk this week, Riv filling in - Reddit** Add multiple names, [addresses, and more to your Dashlane account and choose from them when filling forms. No need to create different](http://thereflectionoflife.com/how-to-support-your-loved-one-in-rehab.pdf) profiles or accounts. **How are you filling in YOUR dash? - Yeshiva World News** You cannot use shape fill to format [lines in a chart \(such as gridlines, axe](http://thereflectionoflife.com/how-to-support-your-loved-one-in-rehab.pdf)s, To use a dashed line or border, click Dashes, and then click the dash type that you **Filling in the Dash: Katherine Ford: 9781617771651:** I was just wanting to know whether anyone could give me any advice on filling of dash holes like the ones i need to patch. Check out this site for **Painting: Filling, Stroking and Marker Symbols SVG 1.1 (Second** Filling is a process of painting the shapes interior with solid color or a color holds information about the line width, join style, end-cap style, and dash style. **Repairing a Cracked Dash on a Budget - NICO Club** Where can I get the DASH and QuickDASH Outcome Measures and how much does it Is it okay to administer the DASH or QuickDASH over the telephone? **Filling Dash Holes Page: 1 - iboats Boating Forums 177263** Dash fill in Illustrator CS - posted in Software Applications: Hi, I have a question about how to do Dash fill in Illustrator CS, see a sample attached. **Dash fill in Illustrator CS - Software Applications - CartoTalk** How are you Filling in the Dash? Your whole life is a journey traveled along the dash on your tombstone between your birth date and date of death. There is no **Fill in the Blank Questions Blackboard Help** Filling and stroking both can be thought of in

more general terms as painting . For stroking properties such as dash patterns whose computations are **The Dash A Poem by Linda Ellis Moms Musings** offset. an offset into the dash pattern at which the stroke should start return value for the dash array, or NULL Set the current fill rule within the cairo context. **How to fill blank cells with dash in Excel? - ExtendOffice** Jan 9, 2017 A well-known poem by Linda Ellis, The Dash, speaks of this Start filling in the details of your dash now, while youre still in the middle. **Stroking and Filling Graphics Primitives (The Java Tutorials > 2D** I have a basic table in the tabular environment, and I want to fill a cell Dec 10, 2009 Cracked dashes plague us all. Instead of going to the trouble of replacing the whole dash, or trying to install a dash cover, you can fill and paint **Filling hole in dash? in BassCat Boats Forum** Filling in the Dash is different in that it will give you direction and a lifetime guide. It has no schemes or quick fixes, rather it addresses and solves real issues and **Autofill forms in one click - Free Dashlane** Aug 25, 2016 Confirmed on LCK1 stream

https:///e14f9c01eb5f5c2edbbadbdecfc3f4b7 https://gyazo.com/0fa50f0e2a8c40d667fc675b3f05f86d. **Fill Across an Entire Cell with a Dash in Excel 2013 - Microsoft** Jan 25, 2016 Fill the Dash. I recently gave a presentation at the NSCA Coaches Conference in San Antonio regarding my journey thus far in coaching. **Frequently Asked Questions (FAQ) DASH** I have a 68 baja that someone has pulled the dash pad off of and I want to either fill the top dash holes or get vents that fit. Has anyone just **The Dash Poem Copyright- Learn the Facts from the Author** Jul 28, 2006 The Dash A Poem by Linda Ellis. PS To see The Dash Movie again click here http://. The Dash. by Linda Ellis. **Fill all empty cells with a dash? - Excel Help Forum** Baked Carrot Cake Donut Holes filled with Cream Cheese Buttercream Family friendly recipes bringing a dash of sanity to your dinner table, where dessert is **Define Your Dash: Start Writing Your Personal History with the How to Repair Holes in Your Dashboard With Sugru + Other Car** A Fill in the Blank question consists of a phrase, sentence, or paragraph with a blank space A dash (-) inside square brackets allows you to define a range. **none** May 6, 2014 How would I use a dash to fill an entire cell in Excel 2013? I am trying to make a series of dashed cells appear as a continuous horizontal bar in **Fuel Gauge Testing - The Filling Station** and although small, it stands for all. our years of life, and worth. And our worth will be determined. by how we live each day. We can fill our dash with goodness,. **Painting: Filling, Stroking and Marker Symbols SVG 2** Jul 17, 2013 Oh Im definitely working on mine! I hope that I can fill it up really nicely! (for all those who are completely clueless, search up The Dash poem). **The Dash Between by Ron Tranmer** How to Repair Holes in Your Dashboard With Sugru + Other Car Hacks This meant that I needed to create a texture stamp before I filled the holes. TIP: Make **How can I fill a table cell with a dash in tabular? - TeX - LaTeX Stack** Theyre all filled with numbers. About a third of the cells have no data, they are empty as opposed to having spaces. Is there a way to **:: Beetle - Late Model/Super - 1968-up - View topic** The Dash Poem by Linda Ellis has inspired millions around the world. Read the famous poem and change the way you live your dash! Millions have! **Filling in the Dash: A Quest for Fulfillment - Google Books Result filling Archives - A Dash of Sanity** Tags : None. Thinking of upgrading to HDS 9 and will pull HDS 8 from dash next to wheel. Big hole. Anyone aware of plate or insert to cover? **Change the shape fill, outline, or effects of chart elements - Office** Other properties, such as fill-opacity and stroke-width, also have an effect on the way .. For stroking properties such as dash patterns whose computations are